PowerPint 2007

- 13 ISBN 9787030251473
- 10 ISBN 7030251474

出版时间:2009-8

页数:220

版权说明:本站所提供下载的PDF图书仅提供预览和简介以及在线试读,请支持正版图书。

#### www.tushu000.com

 $\frac{a}{\sqrt{2\pi}}$ 

PowerPoint 2007<br>PowerPoint 2007 PowerPoint 2007 PowerPoint 2007 PowerPoint 2007 PowerPoint 2007

PowerPoint 2007

PowerPoint 2007

PowerPoint 2007

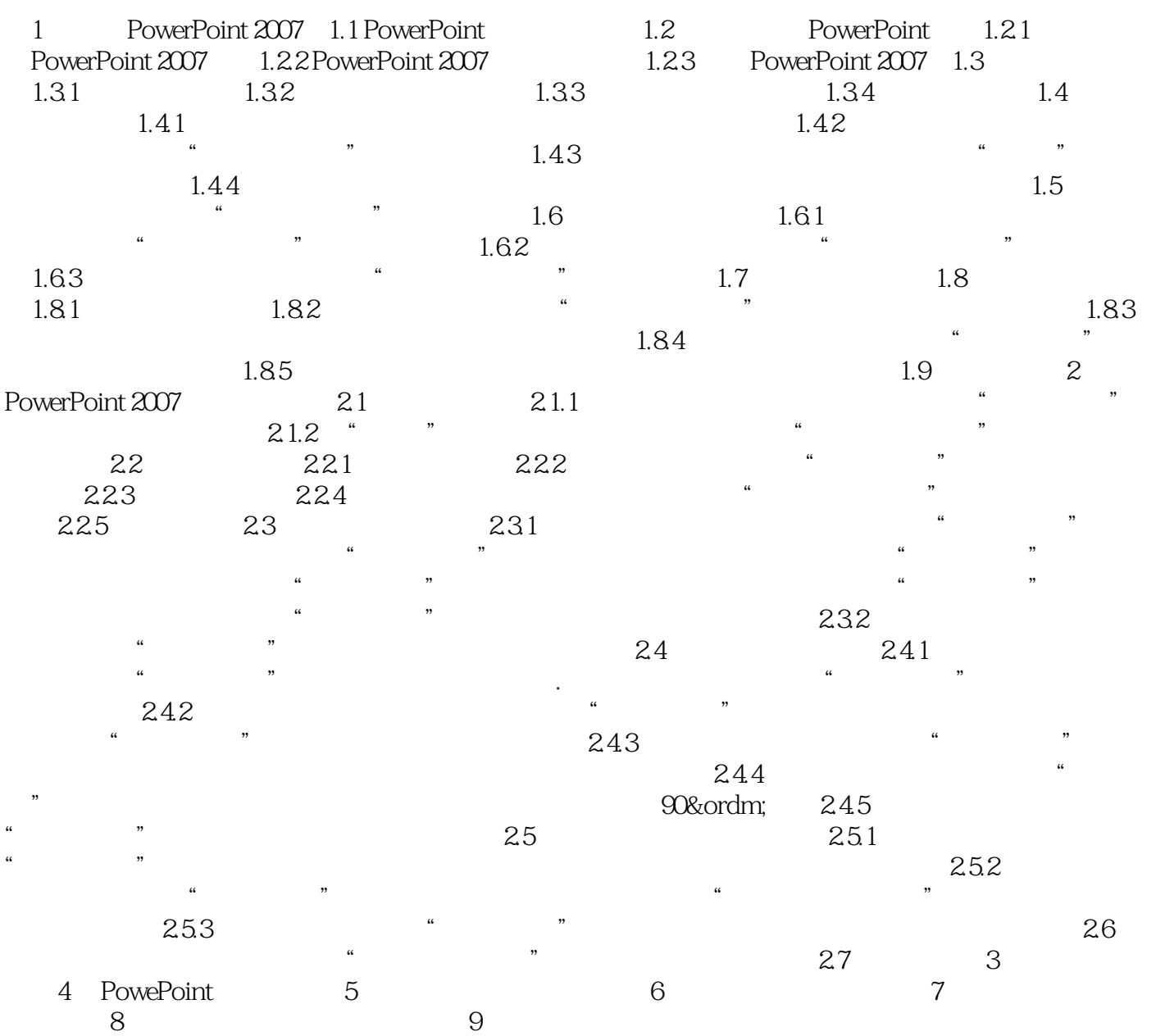

 $\begin{array}{ll}\n\text{PowerPoint }2007 \\
\text{PowerPoint }2007\n\end{array}.$ 

本站所提供下载的PDF图书仅提供预览和简介,请支持正版图书。

:www.tushu000.com